## <<Authorware >>

<<Authorware >>

- 13 ISBN 9787113121457
- 10 ISBN 7113121454

出版时间:2010-12

页数:197

PDF

更多资源请访问:http://www.tushu007.com

## <<Authorware

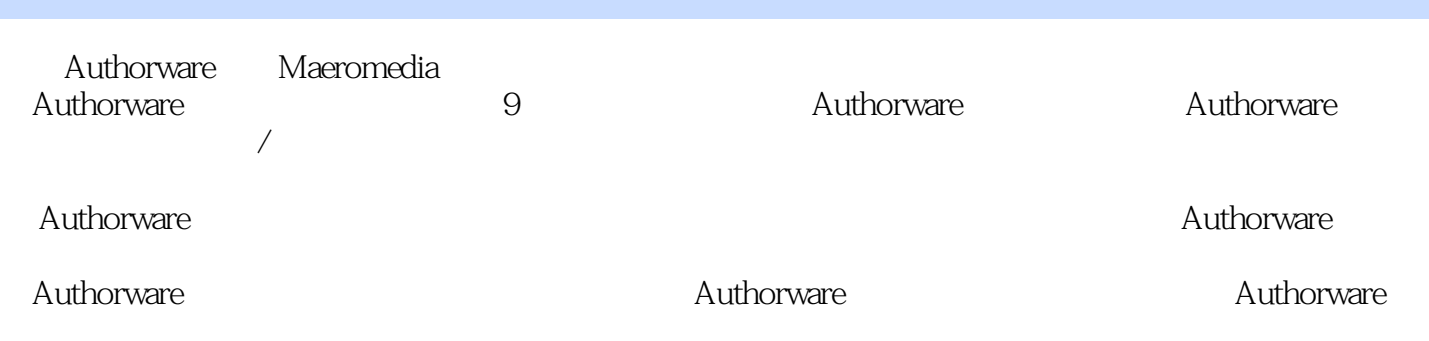

## <<Authorware

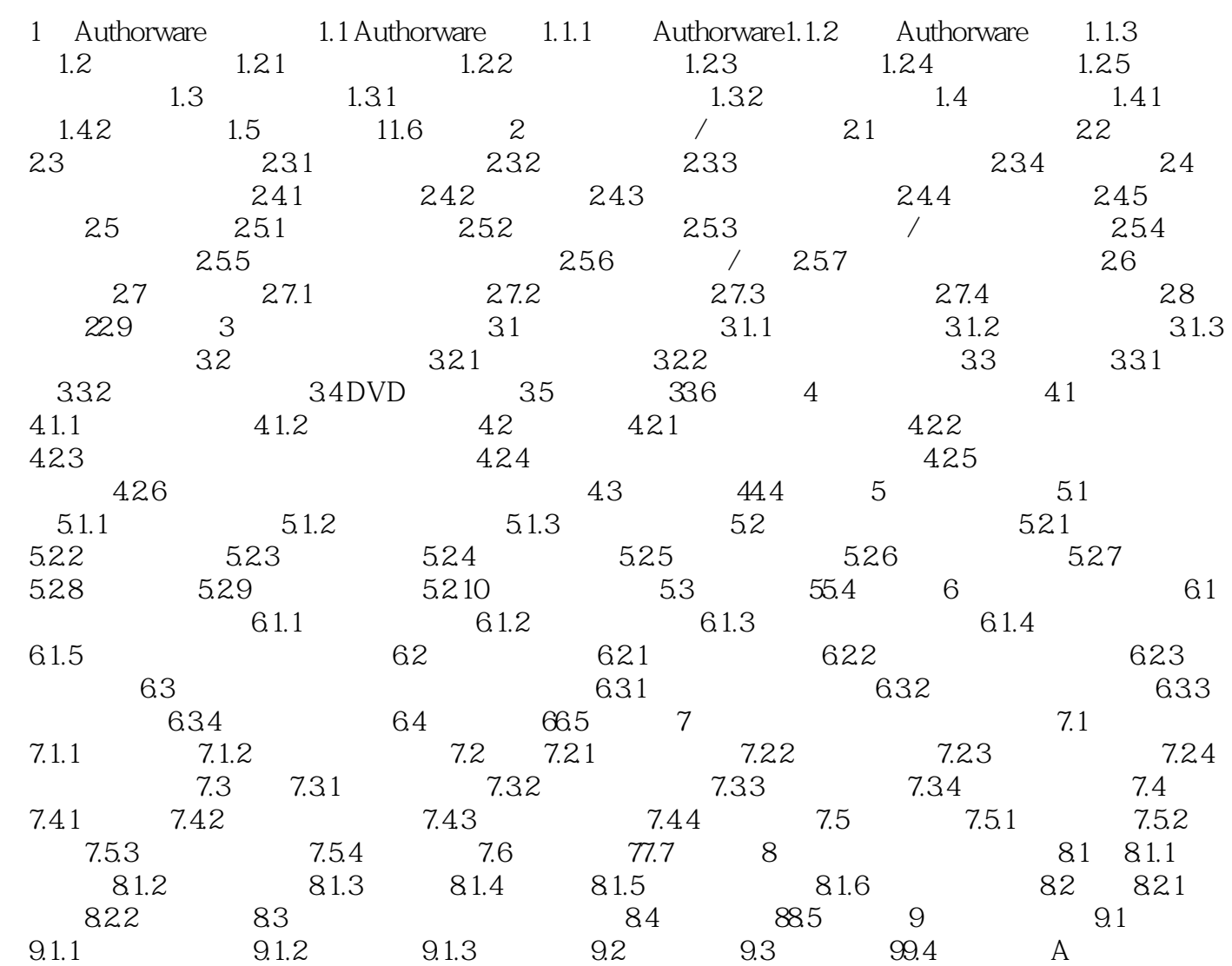

<<Authorware

<<Authorware

Authorware

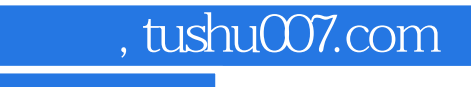

<<Authorware

本站所提供下载的PDF图书仅提供预览和简介,请支持正版图书。

更多资源请访问:http://www.tushu007.com